# **МИНИСТЕРСТВО НАУКИ И ВЫСШЕГО ОБРАЗОВАНИЯ РОССИЙСКОЙ ФЕДЕРАЦИИ**

## **Федеральное государственное бюджетное образовательное учреждение высшего образования**

«ТОМСКИЙ ГОСУДАРСТВЕННЫЙ УНИВЕРСИТЕТ СИСТЕМ УПРАВЛЕНИЯ И РАДИОЭЛЕКТРОНИКИ» (ТУСУР)

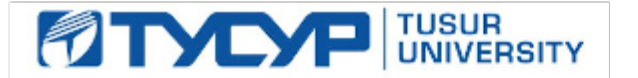

# УТВЕРЖДАЮ

Проректор по учебной работе Документ подписан электронной подписью

Сертификат: a1119608-cdff-4455-b54e-5235117c185c<br>Владелец: Сенченко Павел Васильевич Действителен: с 17.09.2019 по 16.09.2024

## РАБОЧАЯ ПРОГРАММА ДИСЦИПЛИНЫ

## **Основы информационных технологий**

Уровень образования: **высшее образование - бакалавриат**

Направление подготовки / специальность: **38.03.01 Экономика**

Направленность (профиль) / специализация: **Финансы и кредит** 

Форма обучения: **заочная (в том числе с применением дистанционных образовательных технологий)**

Факультет: **ФДО, Факультет дистанционного обучения**

Кафедра: **Экон, Кафедра экономики**

Курс: **1**

Семестр: **1**

Учебный план набора 2020 года

Распределение рабочего времени

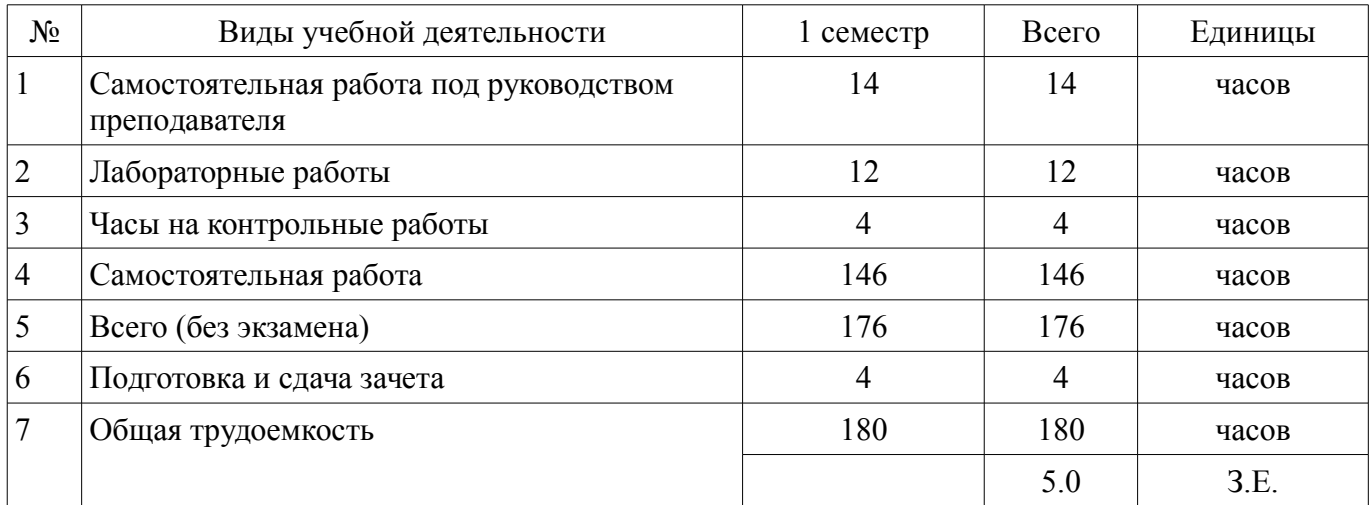

Контрольные работы: 1 семестр - 2 Зачёт: 1 семестр

Томск

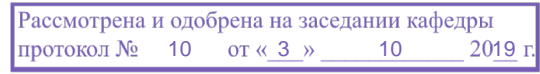

## ЛИСТ СОГЛАСОВАНИЯ

Рабочая программа дисциплины составлена с учетом требований федерального государственного образовательного стандарта высшего образования (ФГОС ВО) по направлению подготовки (специальности) 38.03.01 Экономика, утвержденного 12.11.2015 года, рассмотрена и одобрена на заседании кафедры Экон «\_\_\_» \_\_\_\_\_\_\_\_\_\_\_\_\_ 20\_\_ года, протокол №\_\_\_\_\_\_.

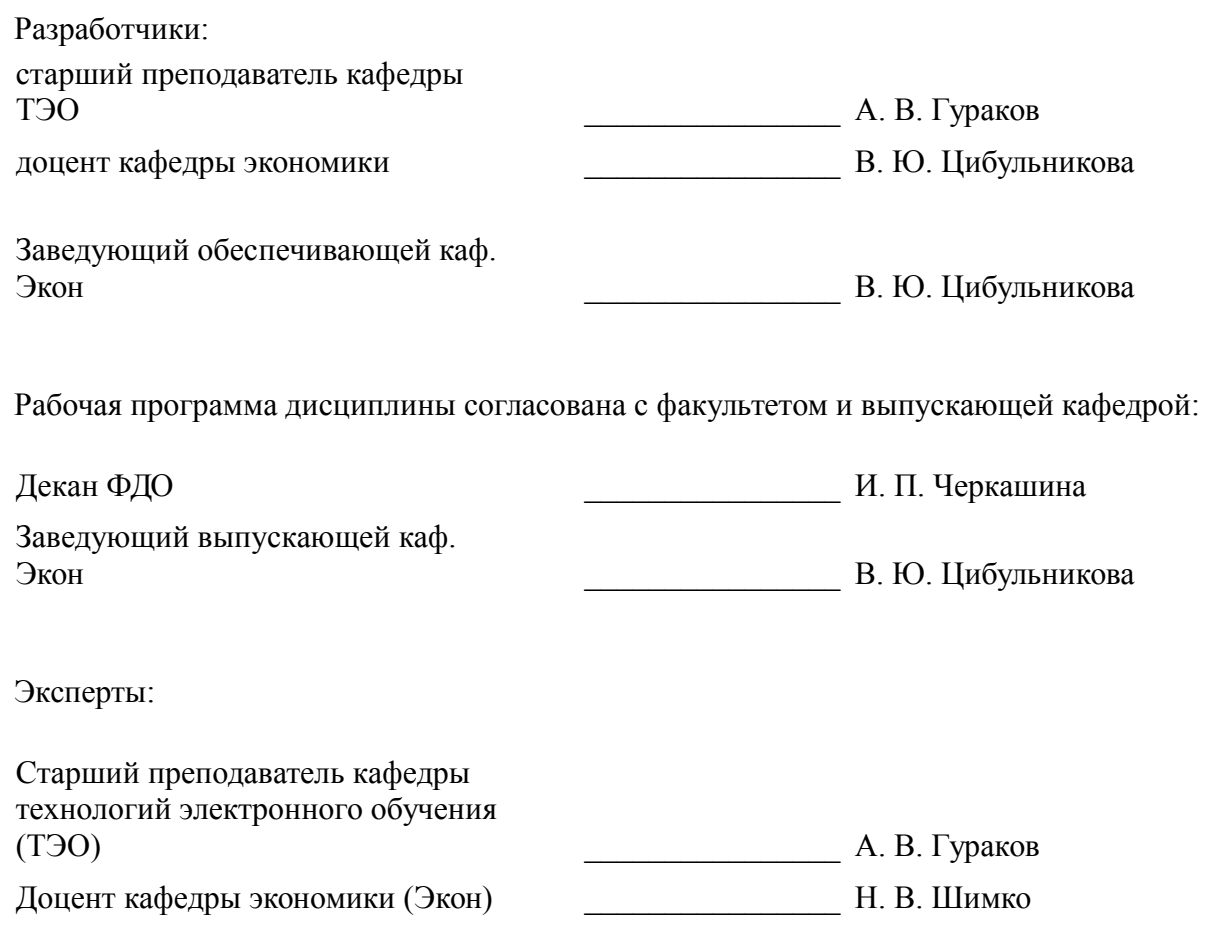

#### 1. Цели и задачи дисциплины

#### 1.1. Цели дисциплины

Целью изучения дисциплины «Информатика» является получение теоретических, практических знаний, основных навыков работы на персональном компьютере (ПК), а также освоение программных средств реализации информационных процессов, базового программного обеспечения (ПО), изучение языков высокого уровня. К теоретическим знаниям относятся рассмотрение понятий, методов, используемых при дальнейшем знакомстве работы с ПК. Практические знания - использование теоретических знаний при работе с ПК. Базовое ПО - пакеты программ, используемые при закреплении полученных теоретических знаний и практических навыков работы.

#### 1.2. Залачи лиспиплины

Основными задачами дисциплины являются формирование практических навыков работы с прикладными программными средствами компьютера; поиска, обработки, хранения информации посредством современных информационных технологий для решения задач в различных областях профессиональной деятельности. А также формирование у студентов потребности обращаться к компьютеру при решении задач из любой предметной области, базирующуюся на осознанном влалении информационными технологиями и навыками взаимолействия с компьютером.

## 2. Место дисциплины в структуре ОПОП

Дисциплина «Основы информационных технологий» (Б1.Б.02.05) относится к блоку 1 (базовая часть).

Последующими дисциплинами являются: Общий и электронный документооборот, Пакеты прикладных программ. Цифровые технологии в экономике.

## 3. Требования к результатам освоения дисциплины

Процесс изучения дисциплины направлен на формирование следующих компетенций:

- ОПК-1 способностью решать стандартные задачи профессиональной деятельности на основе информационной и библиографической культуры с применением информационно-коммуникационных технологий и с учетом основных требований информационной безопасности:

В результате изучения дисциплины обучающийся должен:

знать термины и понятия информатики; процессы сбора, передачи, обработки и накоп- $\equiv$ ления информации; классификацию программного обеспечения; технические и программные средства реализации информационных процессов; современные тенденции развития информатики и вычислительной техники, компьютерных технологий; назначение операционных систем и прикладного программного обеспечения; основные управляющие структуры и способы описания алгоритмов с использованием различных нотаций: понятие типа данных, форматы представления данных при решении задач с помощью компьютера; способы и методы защиты информации;

уметь применять средства информационных и коммуникационных технологий в повседневной жизни, при выполнении индивидуальных и коллективных проектов, в учебной деятельности, при дальнейшем освоении профессии; создавать, редактировать, оформлять, сохранять, передавать информационные объекты различного типа с помощью современного программного обеспечения; осуществлять поиск информации в сети Интернет; работать в современных средах разработки, составлять блок-схемы алгоритмов, создавать программы на структурном языке программирования высокого уровня; решать задачи, используя различные методы разработки алгоритмов и выбирая наиболее подходящие алгоритмы и средства их реализации в зависимости от постановки задачи; применять меры защиты личной информации на ПК;

владеть основными методами, способами и средствами получения, хранения, переработки информации; навыками работы с компьютером как средством управления информацией; пакетами прикладных программ для работы с деловой и экономической информацией, для решения прикладных инженерно-технических и технико-экономических задач; навыками применения информационных технологий при работе с текстовой информацией: метолами и инструментальными средствами разработки программ на языке программирования высокого уровня, их тестирования и отладки; навыками использования информационно-коммуникационных и сетевых компьютерных технологий для решения проблем в своей предметной области.

# **4. Объем дисциплины и виды учебной работы**

Общая трудоемкость дисциплины составляет 5.0 зачетных единицы и представлена в таблице 4.1.

Таблица 4.1 – Трудоемкость дисциплины

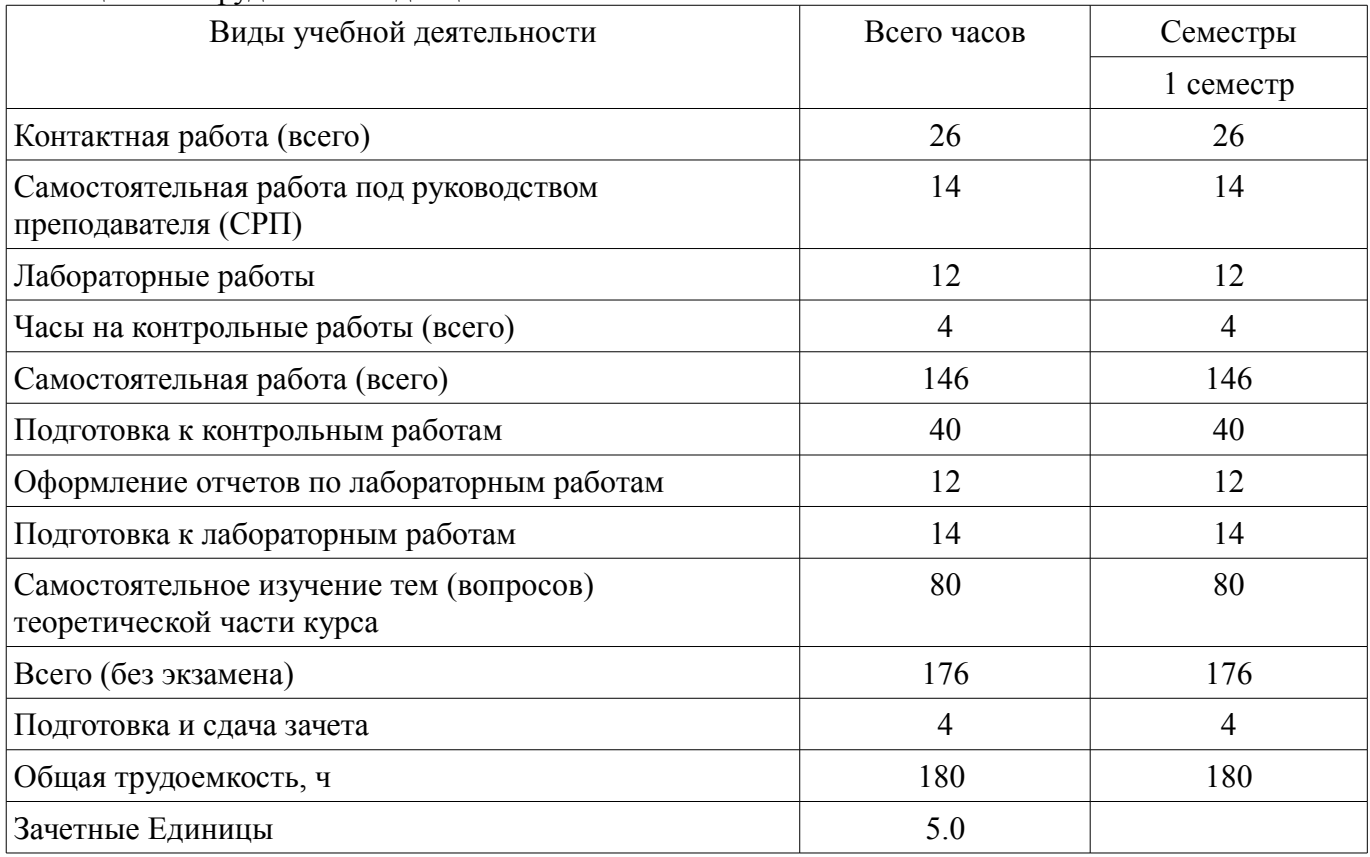

# **5. Содержание дисциплины**

## **5.1. Разделы дисциплины и виды занятий**

Разделы дисциплины и виды занятий приведены в таблице 5.1. Таблица 5.1 – Разделы дисциплины и виды занятий

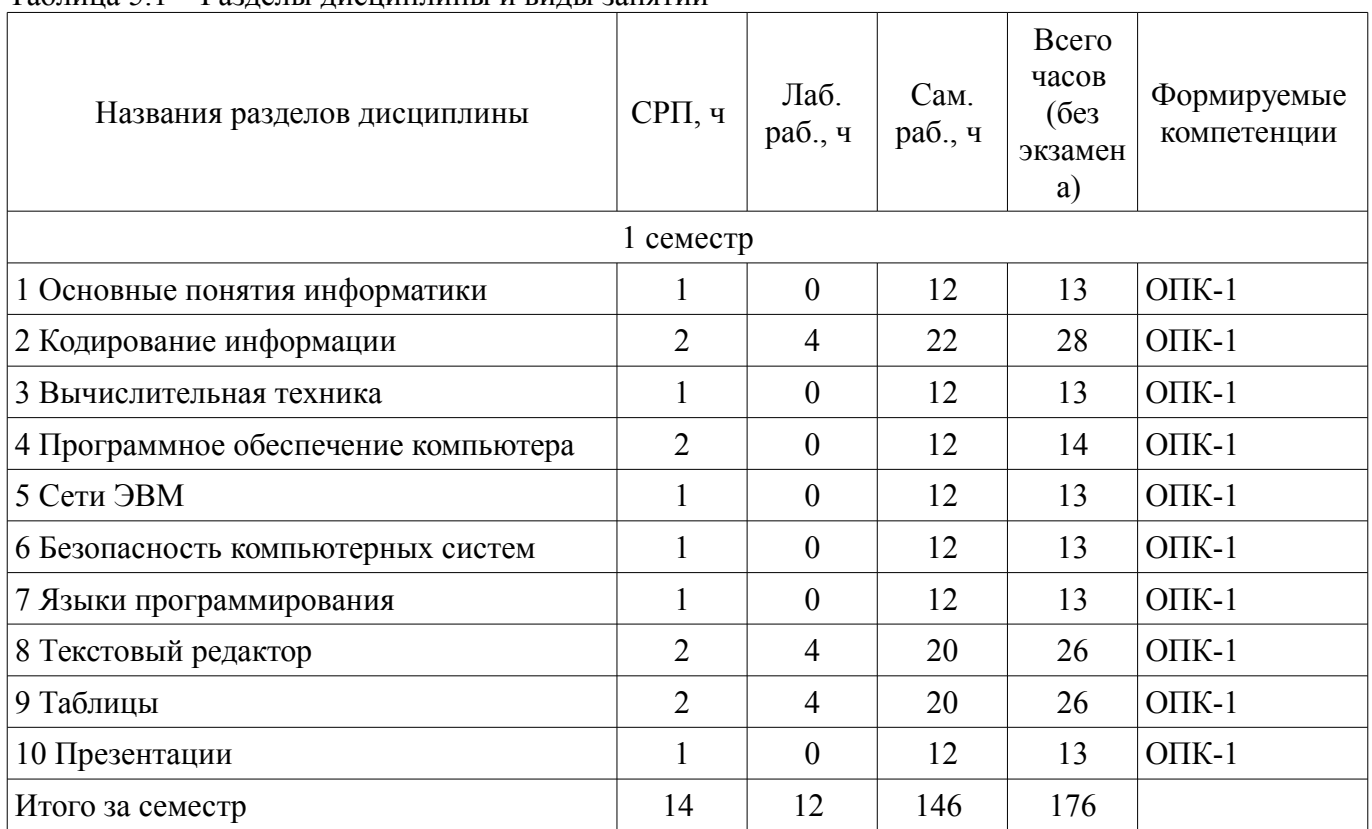

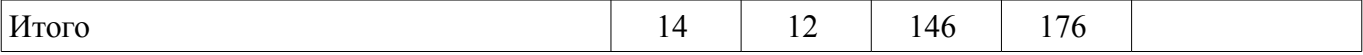

# **5.2. Содержание разделов дисциплины (самостоятельная работа под руководством преподавателя)**

Содержание разделов дисциплин (самостоятельная работа под руководством преподавателя) приведено в таблице 5.2.

Таблица 5.2 – Содержание разделов дисциплин (самостоятельная работа под руководством преподавателя)

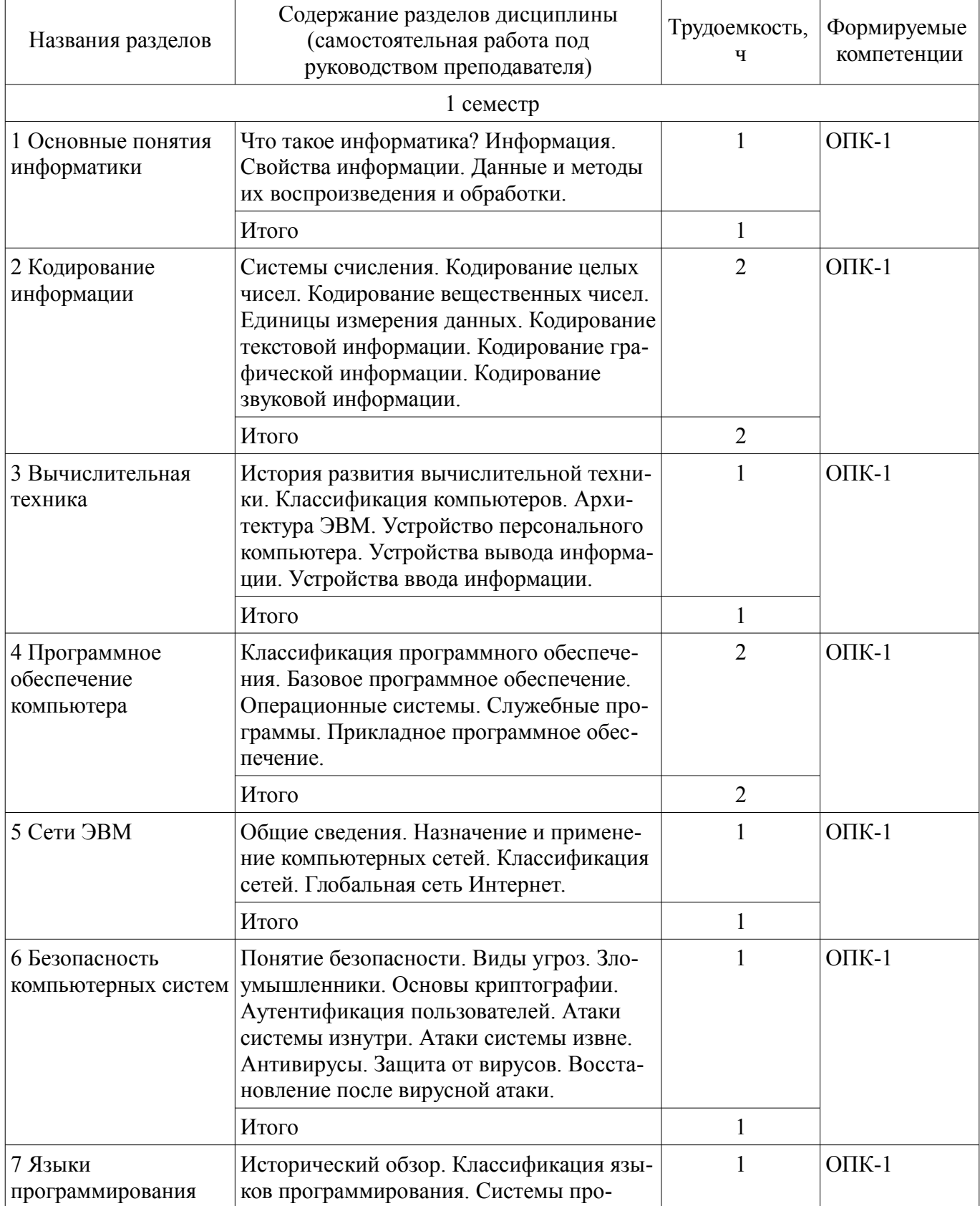

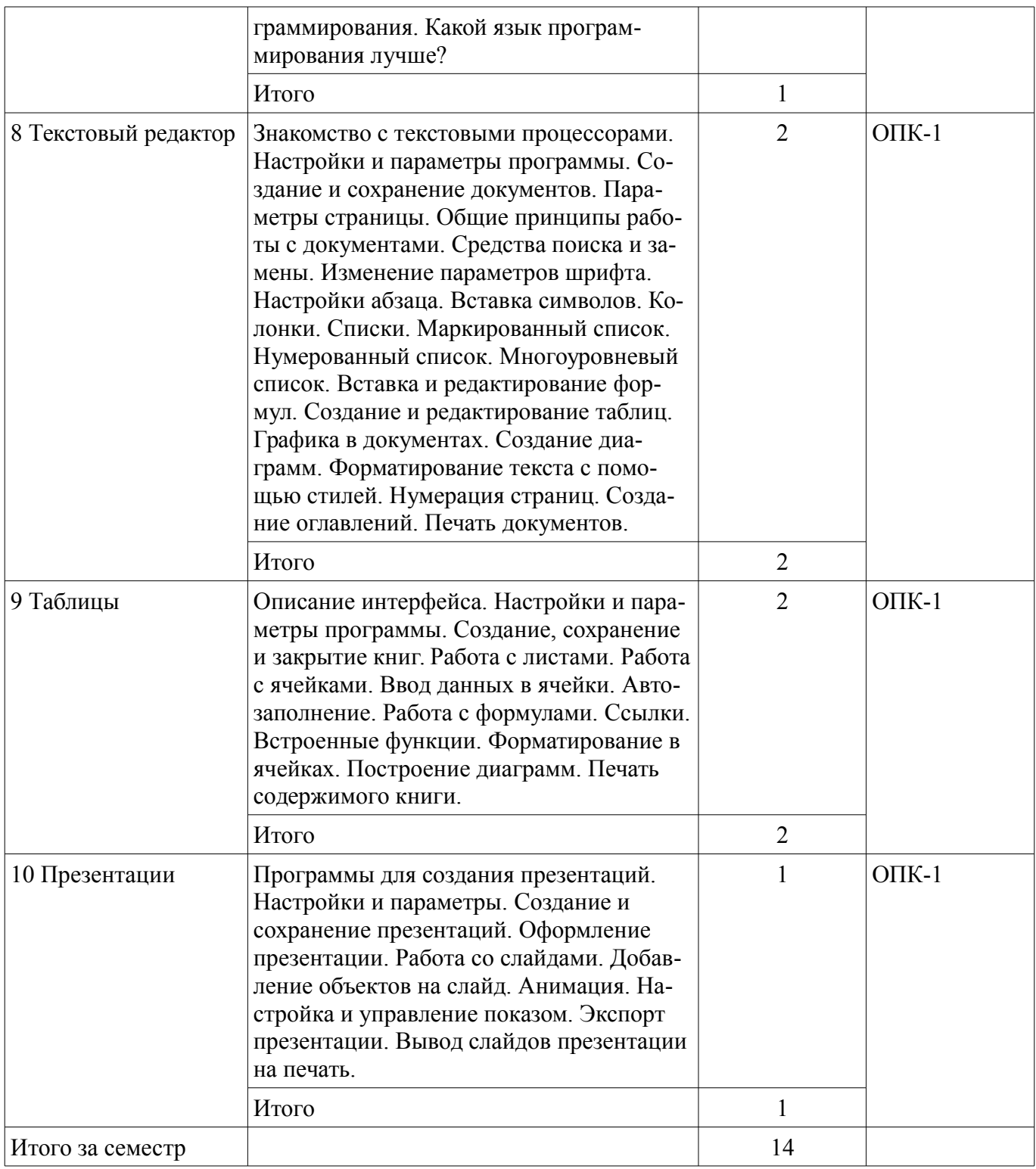

# **5.3. Разделы дисциплины и междисциплинарные связи с обеспечивающими (предыдущими) и обеспечиваемыми (последующими) дисциплинами**

Разделы дисциплины и междисциплинарные связи с обеспечивающими (предыдущими) и обеспечиваемыми (последующими) дисциплинами представлены в таблице 5.3. Таблица 5.3 – Разделы дисциплины и междисциплинарные связи

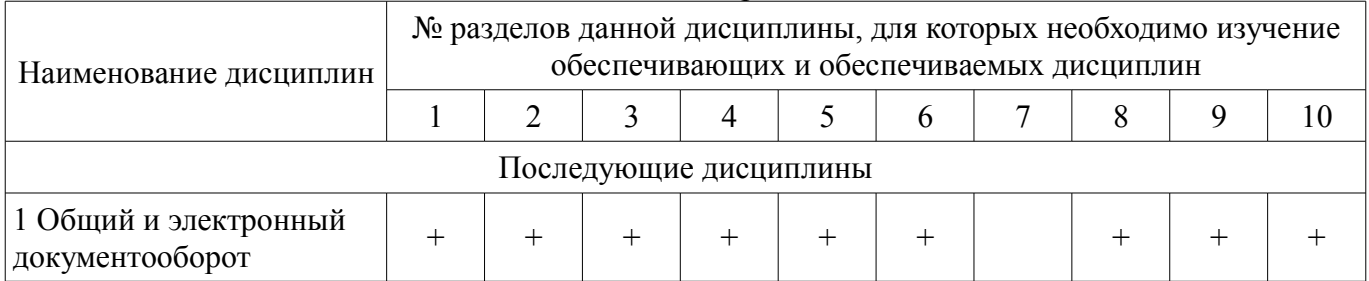

# Согласована на портале № 51864  $\overline{6}$

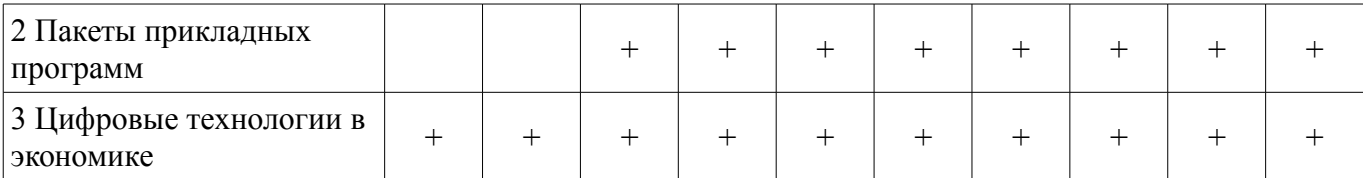

## **5.4. Соответствие компетенций, формируемых при изучении дисциплины, и видов занятий**

Соответствие компетенций, формируемых при изучении дисциплины, и видов занятий представлено в таблице 5.4.

Таблица 5.4 – Соответствие компетенций, формируемых при изучении дисциплины, и видов занятий

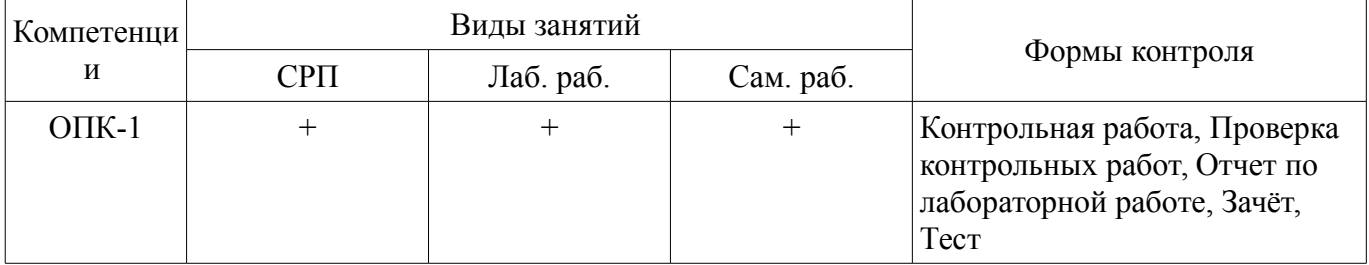

# **6. Интерактивные методы и формы организации обучения**

Не предусмотрено РУП.

## **7. Лабораторные работы**

Наименование лабораторных работ приведено в таблице 7.1. Таблица 7.1 – Наименование лабораторных работ

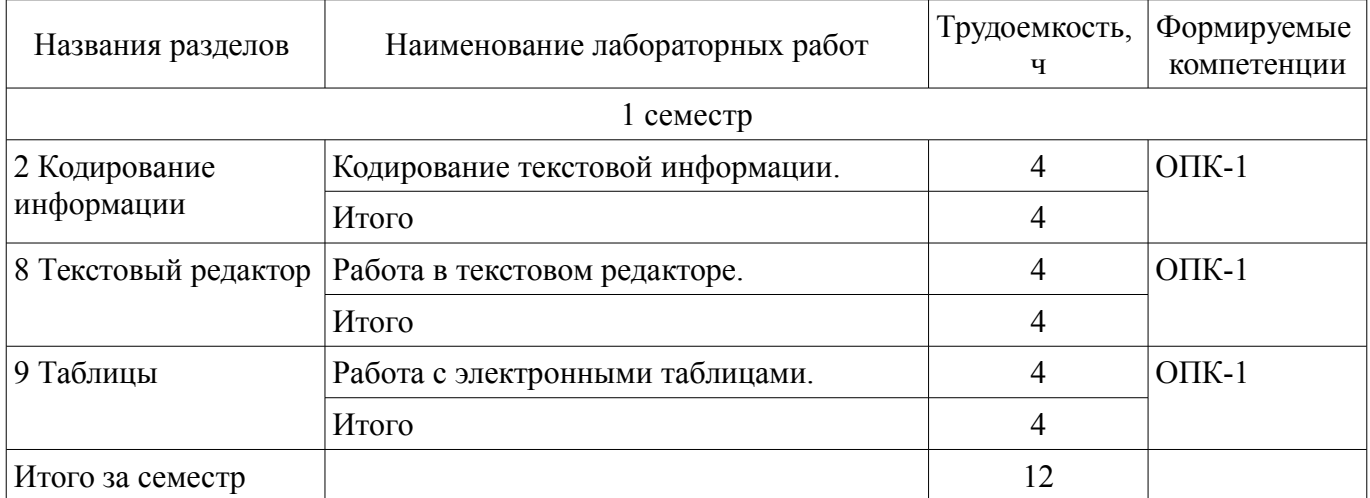

## **8. Часы на контрольные работы**

Часы на контрольные работы приведены в таблице 8.1.

Таблица 8.1 – Часы на контрольные работы

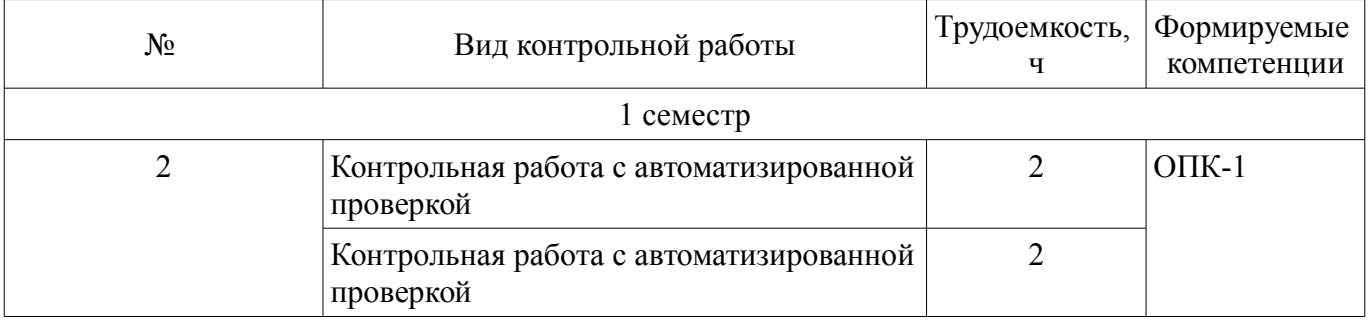

# **9. Самостоятельная работа**

Виды самостоятельной работы, трудоемкость и формируемые компетенции представлены в таблице 9.1.

| Названия разделов                          | Виды самостоятельной<br>работы                                              | Трудоемкость,<br>ч | Формируемые<br>компетенции | Формы контроля                                                           |
|--------------------------------------------|-----------------------------------------------------------------------------|--------------------|----------------------------|--------------------------------------------------------------------------|
| $1$ семестр                                |                                                                             |                    |                            |                                                                          |
| 1 Основные<br>ПОНЯТИЯ<br>информатики       | Самостоятельное изуче-<br>ние тем (вопросов) тео-<br>ретической части курса | 8                  | $O$ $I$ $K-1$              | Зачёт, Контрольная<br>работа, Тест                                       |
|                                            | Подготовка к контроль-<br>ным работам                                       | $\overline{4}$     |                            |                                                                          |
|                                            | Итого                                                                       | 12                 |                            |                                                                          |
| 2 Кодирование<br>информации                | Самостоятельное изуче-<br>ние тем (вопросов) тео-<br>ретической части курса | 8                  | $O\Pi K-1$                 | Зачёт, Контрольная<br>работа, Отчет по<br>лабораторной рабо-<br>те, Тест |
|                                            | Подготовка к лаборатор-<br>ным работам                                      | 6                  |                            |                                                                          |
|                                            | Оформление отчетов по<br>лабораторным работам                               | $\overline{4}$     |                            |                                                                          |
|                                            | Подготовка к контроль-<br>ным работам                                       | $\overline{4}$     |                            |                                                                          |
|                                            | Итого                                                                       | 22                 |                            |                                                                          |
| 3 Вычислительная<br>техника                | Самостоятельное изуче-<br>ние тем (вопросов) тео-<br>ретической части курса | 8                  | $O$ $\Pi$ K-1              | Зачёт, Контрольная<br>работа, Тест                                       |
|                                            | Подготовка к контроль-<br>ным работам                                       | $\overline{4}$     |                            |                                                                          |
|                                            | Итого                                                                       | 12                 |                            |                                                                          |
| 4 Программное<br>обеспечение<br>компьютера | Самостоятельное изуче-<br>ние тем (вопросов) тео-<br>ретической части курса | 8                  | $O$ $\Pi$ K-1              | Зачёт, Контрольная<br>работа, Тест                                       |
|                                            | Подготовка к контроль-<br>ным работам                                       | $\overline{4}$     |                            |                                                                          |
|                                            | Итого                                                                       | 12                 |                            |                                                                          |
| 5 Сети ЭВМ                                 | Самостоятельное изуче-<br>ние тем (вопросов) тео-<br>ретической части курса | 8                  | $O\Pi K-1$                 | Зачёт, Контрольная<br>работа, Тест                                       |
|                                            | Подготовка к контроль-<br>ным работам                                       | $\overline{4}$     |                            |                                                                          |
|                                            | Итого                                                                       | 12                 |                            |                                                                          |
| 6 Безопасность<br>компьютерных<br>систем   | Самостоятельное изуче-<br>ние тем (вопросов) тео-<br>ретической части курса | 8                  | $O\Pi K-1$                 | Зачёт, Контрольная<br>работа, Тест                                       |
|                                            | Подготовка к контроль-<br>ным работам                                       | $\overline{4}$     |                            |                                                                          |
|                                            | Итого                                                                       | 12                 |                            |                                                                          |
| 7 Языки                                    | Самостоятельное изуче-                                                      | 8                  | $O\Pi K-1$                 | Зачёт, Контрольная                                                       |

Таблица 9.1 – Виды самостоятельной работы, трудоемкость и формируемые компетенции

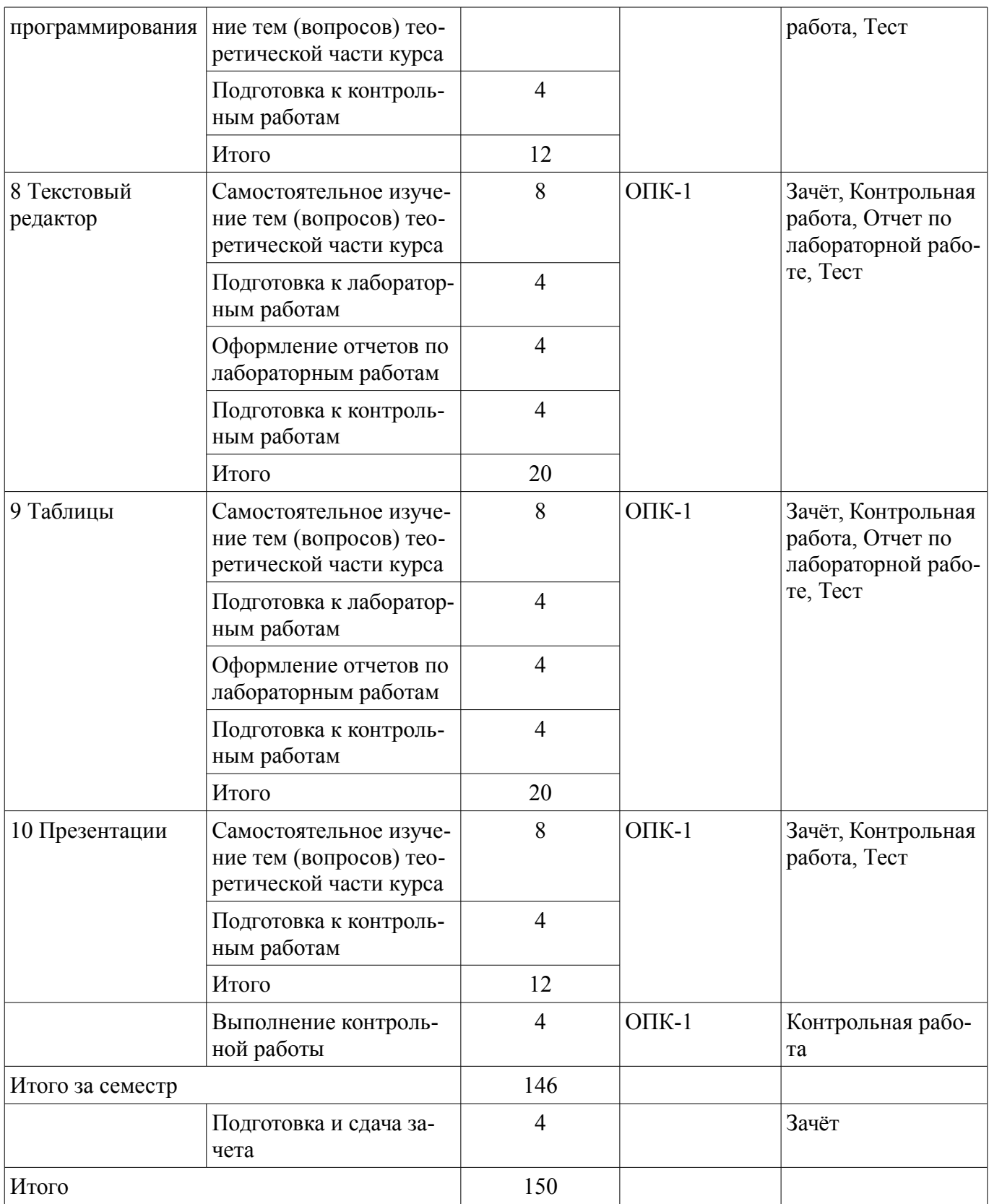

**10. Контроль самостоятельной работы (курсовой проект / курсовая работа)**  Не предусмотрено РУП.

**11. Рейтинговая система для оценки успеваемости обучающихся**  Рейтинговая система не используется.

## **12. Учебно-методическое и информационное обеспечение дисциплины**

#### **12.1. Основная литература**

1. Информатика I [Электронный ресурс]: учебное пособие / Артёмов И. Л. [и др.]. – Томск : ФДО, ТУСУР, 2015. – 234 с. Доступ из личного кабинета студента. — Режим доступа:

https://study.tusur.ru/study/library/ (дата обращения: 31.08.2021).

2. Гураков А. В. Информатика. Офисные технологии [Электронный ресурс]: учебное пособие / А. В. Гураков, Д. С. Шульц, О. И. Мещерякова. – Томск : ФДО, ТУСУР, 2016. – 301 с. Доступ из личного кабинета студента. — Режим доступа: https://study.tusur.ru/study/library/ (дата обращения: 31.08.2021).

## **12.2. Дополнительная литература**

1. Трофимов, В. В. Информатика в 2 т. Том 1 [Электронный ресурс]: учебник для академического бакалавриата / В. В. Трофимов, М. И. Барабанова ; ответственный редактор В. В. Трофимов. — 3-е изд., перераб. и доп. — Москва : Издательство Юрайт, 2018. — 553 с. Доступ из личного кабинета студента. — Режим доступа: https://urait.ru/bcode/421397 (дата обращения: 31.08.2021).

2. Трофимов, В. В. Информатика в 2 т. Том 2 [Электронный ресурс]: учебник для академического бакалавриата / В. В. Трофимов ; ответственный редактор В. В. Трофимов. — 3-е изд., перераб. и доп. — Москва : Издательство Юрайт, 2018. — 406 с. Доступ из личного кабинета студента. — Режим доступа: https://urait.ru/bcode/421398 (дата обращения: 31.08.2021).

## **12.3. Учебно-методические пособия**

## **12.3.1. Обязательные учебно-методические пособия**

1. Гураков А.В. Информатика: электронный курс / А. В. Гураков. – Томск: ТУСУР, ФДО, 2015. Доступ из личного кабинета студента.

2. А.В. Гураков Информатика [Электронный ресурс]: методические указания по организации самостоятельной работы для студентов заочной формы обучения направления подготовки 38.03.01– Экономика, обучающихся с применением дистанционных образовательных технологий/ А.В. Гураков, В.В. Кручинин. – Томск : ФДО, ТУСУР, 2018. – 23 с. Доступ из личного кабинета студента. — Режим доступа: https://study.tusur.ru/study/library/ (дата обращения: 31.08.2021).

## **12.3.2. Учебно-методические пособия для лиц с ограниченными возможностями здоровья и инвалидов**

Учебно-методические материалы для самостоятельной и аудиторной работы обучающихся из числа лиц с ограниченными возможностями здоровья и инвалидов предоставляются в формах, адаптированных к ограничениям их здоровья и восприятия информации.

# **Для лиц с нарушениями зрения:**

- в форме электронного документа;
- в печатной форме увеличенным шрифтом.

## **Для лиц с нарушениями слуха:**

- в форме электронного документа;
- в печатной форме.

## **Для лиц с нарушениями опорно-двигательного аппарата:**

- в форме электронного документа;
- в печатной форме.

# **12.4. Профессиональные базы данных и информационные справочные системы**

1. eLIBRARY.RU - Крупнейший российский информационный портал в области науки, технологии, медицины и образования.

2. ЭБС «Юрайт»: https://urait.ru/ (доступ из личного кабинета студента)

# **13. Материально-техническое обеспечение дисциплины и требуемое программное обеспечение**

## **13.1. Общие требования к материально-техническому и программному обеспечению дисциплины**

## **13.1.1. Материально-техническое и программное обеспечение дисциплины**

Кабинет для самостоятельной работы студентов

учебная аудитория для проведения занятий лабораторного типа, помещение для проведения групповых и индивидуальных консультаций, помещение для проведения текущего контроля и промежуточной аттестации, помещение для самостоятельной работы

634034, Томская область, г. Томск, Вершинина улица, д. 74, 207 ауд.

Описание имеющегося оборудования:

- Коммутатор MicroTeak;
- Компьютер PENTIUM D 945 (3 шт.);
- Компьютер GELERON D 331 (2 шт.);
- Комплект специализированной учебной мебели;

- Рабочее место преподавателя.

Программное обеспечение:

- 7-zip (с возможностью удаленного доступа)
- Google Chrome
- Kaspersky Endpoint Security 10 для Windows (с возможностью удаленного доступа)
- Microsoft Windows
- OpenOffice (с возможностью удаленного доступа)

# **13.1.2. Материально-техническое и программное обеспечение для лабораторных работ**

Кабинет для самостоятельной работы студентов

учебная аудитория для проведения занятий лабораторного типа, помещение для проведения групповых и индивидуальных консультаций, помещение для проведения текущего контроля и промежуточной аттестации, помещение для самостоятельной работы

634034, Томская область, г. Томск, Вершинина улица, д. 74, 207 ауд.

Описание имеющегося оборудования:

- Коммутатор MicroTeak;
- Компьютер PENTIUM D 945 (3 шт.);
- Компьютер GELERON D 331 (2 шт.);
- Комплект специализированной учебной мебели;
- Рабочее место преподавателя.

Программное обеспечение:

- 7-zip (с возможностью удаленного доступа)
- Google Chrome
- Kaspersky Endpoint Security 10 для Windows (с возможностью удаленного доступа)
- LibreOffice (с возможностью удаленного доступа)
- MS Office версий 2010 (с возможностью удаленного доступа)
- Microsoft Windows
- OpenOffice (с возможностью удаленного доступа)

# **13.1.3. Материально-техническое и программное обеспечение для самостоятельной работы**

Для самостоятельной работы используются учебные аудитории (компьютерные классы), расположенные по адресам:

- 634050, Томская область, г. Томск, Ленина проспект, д. 40, 233 ауд.;

- 634045, Томская область, г. Томск, ул. Красноармейская, д. 146, 201 ауд.;
- 634034, Томская область, г. Томск, Вершинина улица, д. 47, 126 ауд.;
- 634034, Томская область, г. Томск, Вершинина улица, д. 74, 207 ауд.

Состав оборудования:

- учебная мебель;

- компьютеры класса не ниже ПЭВМ INTEL Celeron D336 2.8ГГц. - 5 шт.;

- компьютеры подключены к сети «Интернет» и обеспечивают доступ в электронную информационно-образовательную среду университета.

Перечень программного обеспечения:

- Microsoft Windows;
- OpenOffice;
- Kaspersky Endpoint Security 10 для Windows;
- 7-Zip;

## **13.2. Материально-техническое обеспечение дисциплины для лиц с ограниченными возможностями здоровья и инвалидов**

Освоение дисциплины лицами с ограниченными возможностями здоровья и инвалидами осуществляется с использованием средств обучения общего и специального назначения.

При занятиях с обучающимися **с нарушениями слуха** предусмотрено использование звукоусиливающей аппаратуры, мультимедийных средств и других технических средств приема/передачи учебной информации в доступных формах, мобильной системы преподавания для обучающихся с инвалидностью, портативной индукционной системы. Учебная аудитория, в которой занимаются обучающиеся с нарушением слуха, оборудована компьютерной техникой, аудиотехникой, видеотехникой, электронной доской, мультимедийной системой.

При занятиях с обучающимися **с нарушениями зрениями** предусмотрено использование в лекционных и учебных аудиториях возможности просмотра удаленных объектов (например, текста на доске или слайда на экране) при помощи видеоувеличителей для комфортного просмотра.

При занятиях с обучающимися **с нарушениями опорно-двигательного аппарата** используются альтернативные устройства ввода информации и другие технические средства приема/передачи учебной информации в доступных формах, мобильной системы обучения для людей с инвалидностью.

## **14. Оценочные материалы и методические рекомендации по организации изучения дисциплины**

## **14.1. Содержание оценочных материалов и методические рекомендации**

Для оценки степени сформированности и уровня освоения закрепленных за дисциплиной компетенций используются оценочные материалы в составе:

## **14.1.1. Тестовые задания**

1. Нельзя считать объективной информацию из сообщения: Вода в реке тёплая Москва – столица России На улице идёт снег Рейс S7 812 Томск – Москва вылетает из Томска в 7:50

2. Используя кодовую таблицу Windows-1251, расшифруйте слово, которое здесь закодировано:228 232 239 235 238 236

ТУСУР ТОМСК ТАЙНА ТАЙГА

3. Что НЕ относится к внешней памяти? Blu-ray Disc Твердотельный накопитель ОЗУ Стример

4. К какой группе программ относится программа Блокнот? прикладные служебные системные базовые

5. В какой стране была создана первая действующая вычислительная сеть? ФРГ КНР

## СССР ЮАР

6. Наташа, находясь на работе, по переписке договаривается со своим молодым человеком о месте и времени встречи после работы для похода в театр. Однако, в силу особенностей организации, в которой она работает, присутствует контроль за перепиской. Любое сообщение непонятного содержания будет блокировано. Так же Наташа подозревает, что системный администратор организации испытывает к ней чувства и может подменить ее сообщение, сорвав тем самым встречу. Какой механизм защиты необходимо использовать Наташе, чтобы гарантировать достоверность переписки.

шифрование с открытым ключом шифрование с закрытым ключом цифровую подпись не использовать никаких механизмов защиты

7. Языками искусственного интеллекта являются: Prolog Pascal Lisp  $C++$ 

8. В ячейке A1 содержится значение «01.02.2017». Если в ячейке B1 ввести формулу «=A1+3», какое значение получится в ячейке B1?

01.05.2017 04.02.2017 01.02.2020 #######

9. Файл MS-Word называется: Документом Книгой Презентацией Таблиней

10. Для перемещения по тексту документа MS-Word используются: Горизонтальный скроллинг Вертикальный скроллинг Клавиши перемещения курсора Диагональный скроллинг

11. Минимальной структурной единицей текста документа MS-Word является: Абзац Символ Слово Страница

12. К параметрам отображения документа относятся: Режим отображения документа Масштаб Колонтитулы Выравнивание текста Отступы

13. Укажите, какие настройки относятся к параметрам страницы

Поля Ориентация страницы Формат бумаги Отступ красной строки Межстрочный интервал Номер страниц

14. Укажите существующие режимы отображения документа MS-Word Обычный Web-документ Структура Разметка страницы Две страницы на листе

15. Укажите команды для вставки содержимого буфера обмена в текст Shift+Ins Ctrl+V Ctrl+Ins Ctrl+C Ctrl+X

16. Укажите команды для перемещения выделенного текста в буфер обмена Ctrl+X Shift+Del Shift+Ins Ctrl+V Ctrl+C Ctrl+Ins

17. К параметрам листа на вкладке «Переход» диалогового окна «Параметры» относятся: Авторазбиение на страницы Выбор цвета линий сетки Направление текста Перемещение курсора (логическое, физическое)

18. К параметрам «Международные» диалогового окна «Параметры» относятся: Авторазбиение на страницы Выбор цвета линий сетки Направление текста Перемещение курсора (логическое, физическое)

19. Чтобы задать аргумент функции, которую нужно вычислить для нескольких отдельных ячеек, необходимо перечислить их адреса, отделяя знаком …

 $\langle \langle \cdot \rangle \rangle$ 

«:»

 $\langle \langle \rangle \rangle$ 

 $\langle \langle - \rangle \rangle$ 

20. Чтобы задать аргумент функции, которую нужно вычислить для диапазона ячеек строки или столбца, необходимо указать адрес первой и последней ячейки диапазона, разделив их знаком

…

«:»

«;»

 $\langle \langle - \rangle \rangle$ 

#### 14.1.2. Темы контрольных работ

Основы информационных технологий 1. Алгоритм - это ... процесс преобразования исходных данных в искомый результат набор данных для решения поставленной задачи набор инструкций результат выполнения компьютерной программы

2. Для улучшения восприятия, программу следует оформлять в виде одной большой программы. реализовать в отдельные подпрограммы с выделением логически связанных инструкций разделить на примерно одинаковые части и оформить в виде подпрограмм. реализовать с использованием библиотечных подпрограмм.

3. В низкоуровневом программировании программа записывается в виде, близком к машинному коду с помощью процедур и функций с использованием операторов цикла и условия в виде программных модулей

4. Такие объекты, как факел, колокол, флажки, радио, программа Outlook могут использоваться для одной операции обработки данных, а именно:

транспортировки архивации фильтрации защиты

5. Что является продуктом взаимодействия данных и методов их обработки, рассмотренных в контексте этого взаимолействия:

информация информатика ланные сигнал метод

6. Какое десятичное число нужно поставить вместо Х, чтобы стало истинным выражение: 10001001b<Xd<90b

7. Какие из перечисленных ниже вычислительных машин относятся ко второму поколению? Стрела **ENIAC** БЭСМ-3 Мир

8. Сеть - это группа компьютеров, соединённая между собой: каналом связи другим компьютером концентратором коммутатором

9. С помощью текстового редактора LibreOffice Writer можно создать файлы следующих ти-

пов:

Документ Word (\*.docx) SYLK (Symbolic Link) (\*.slk) Рисунок в формате JPEG (\*.jpg)  $T$ екст $(*.txt)$ Видео MPEG-4 (\*.mp4) Текстовый документ ODF (\*.odt) Документ HTML (\*.html)  $\text{CSV}$  (разделители - запяты(\*.csv)

10. Какая комбинация клавиш используется в LibreOffice Writer для закрытия документа?  $Ctrl+N$  $Ctrl+E$  $Ctrl + S$  $Ctrl+W$ 

#### 14.1.3. Зачёт

Приведены примеры типовых заданий из банка контрольных тестов, составленных по пройденным разделам дисциплины.

1. Растровое изображение представляет собой:

послеловательность целых чисел, представляющих цвета отдельных точек в порядке развертывания

прямоугольника слева направо и сверху вниз

коллекцию независимых графических объектов, имеющих различимые свойства коллекцию граней, каждая из которых разбивается на грани набор чисел, каждое из которых есть координаты точек

2. Однажды Крез обратился к оракулу в Дельфах с вопросом: начинать ли войну против персов? Ответ был краток: «Перейдя реку Галис, ты разрушишь великое царство!» Ободренный, он быстро собрал войска, перешел Галис, напал на Персию и ... потерпел поражение. Царь Лидии принял неверное решение, так как полученная им информация не была ...

полной лостоверной актуальной ненной

3. Приведение данных, поступающих из разных источников, к одинаковой форме, называет-

cя:

формализацией фильтрацией сортировкой сбором

4. Для сохранения области экрана монитора размером 720х480 выделено 15021 Кбайт оперативной памяти. Сколько максимально цветов можно использовать для раскрашивания точек?

5. Какие из перечисленных ниже вычислительных машин относятся к четвёртому поколению?

Стрела **ENIAC БЭСМ-3** Мир **IBM-360** Ямаха

6. Носитель информации, изобретённый в XIX веке для управления ткацким станком: перфокарта магнитная лента лискета лазерный диск

7. Укажите основные особенности вычислительных машин первого поколения: Громоздкие (занимают большие площади) Имеют низкие показатели быстродействия Компактные (занимают маленькие плошали) Программная совместимость разных моделей машин

8. Что хранится в постоянном запоминающем устройстве, расположенном на материнской плате, и позволяет произвести аппаратную настройку компьютера?

BIOS (Basic Input/Output System – базовая система ввода/вывода) Операционная система (Windows, UNIX или иная) ATX (Advanced Technology Extended - расширенная продвинутая технология)  $OLE$ -технология (Object Linking and Embedding – объектное связывание и встраивание)

9. Специальная программа для управления каждым устройством ввода/вывода, подключенным к компьютеру, называется:

драйвером функционалом файловым менеджером системным администратором маршрутизатором

10. Как называют программу в момент её выполнения? Процессом Команлой Колом Драйвером Действием

11. При использовании какого типа топологии выход из строя хотя бы одного компьютера приводит к падению сети?

Кольно Шина Звезла Ячеистая

12. Как называется протокол, предназначенный для передачи файлов в компьютерных се-

 $\text{TSX}$ ?

**FTP SMTP HTTP TCP/IP** 

13. Назовите топологию сети, в которой одним из условий является установка концентрато-

pa:

Звезла Шина

## Кольно Ячеистая

14. Шифрование с закрытым ключом заключается в том, что:

имеется некоторое правило, именуемое ключом, по которому исходный текст преобразуется в зашифрованный. Точно по этому же правилу зашифрованный текст преобразуют в исходный.

для шифрования и дешифрования используются различные ключи и что по заданному ключу шифрования определить соответствующий ключ дешифрации практически невозможно.

один ключ предназначен для дешифрации и известен всем, а другой ключ находится у автора документа и используется им для шифрования документа.

для шифрования и дешифрования используются различные ключи и что по заданному ключу шифрования можно однозначно определить соответствующий ключ дешифрации.

15. Шифрование с несимметричным ключом заключается в том, что:

имеется некоторое правило, именуемое ключом, по которому исходный текст преобразуется в зашифрованный. Точно по этому же правилу зашифрованный текст преобразуют в исходный.

для шифрования и дешифрования используются различные ключи и что по заданному ключу шифрования определить соответствующий ключ дешифрации практически невозможно.

один ключ предназначен для дешифрации и известен всем, а другой ключ находится у автора документа и используется им для шифрования документа.

для шифрования и дешифрования используются различные ключи и что по заданному ключу шифрования можно однозначно определить соответствующий ключ дешифрации.

16. Потайная дверь – это программа: невинная с виду и содержащая процедуру, выполняющую неожиданные и

нежелательные функции.

имитирующая окно регистрации для получения регистрационных данных пользователей.

написанная одним из сотрудников компании и тайно установленная в операционную систему, требующая

регулярного входа этого сотрудника в систему.

позволяющая обойти нормальную процедуру проверки.

17. Языками высокого уровня являются:  $C++$ Prolog **Basic** Pascal Assembler

18. Программы на языках высокого уровня: легко читать и исправлять появились в начале 70-х годов в настоящее время не используются появились вслед за программами на языках низкого уровня нельзя использовать для создания Интернет-приложений

19. К процедурным языкам относятся:  $\mathcal{C}$ Pascal Ada **LISP** Prolog

20. Закончите выражение «Интерпретация – это метод выполнения программы, при котором

…»

инструкции обрабатываются и выполняются по очереди; она сначала переводится на машинный язык, а затем исполняется; происходит проверка правильности выполнения; производится анализ и трактовка полученного результата

#### **14.1.4. Темы лабораторных работ**

Кодирование текстовой информации. Работа в текстовом редакторе. Работа c электронными таблицами.

#### **14.1.5. Методические рекомендации**

Учебный материал излагается в форме, предполагающей самостоятельное мышление студентов, самообразование. При этом самостоятельная работа студентов играет решающую роль в ходе всего учебного процесса.

Начать изучение дисциплины необходимо со знакомства с рабочей программой, списком учебно-методического и программного обеспечения. Самостоятельная работа студента включает работу с учебными материалами, выполнение контрольных мероприятий, предусмотренных учебным планом.

В процессе изучения дисциплины для лучшего освоения материала необходимо регулярно обращаться к рекомендуемой литературе и источникам, указанным в учебных материалах; пользоваться через кабинет студента на сайте Университета образовательными ресурсами электроннобиблиотечной системы, а также общедоступными интернет-порталами, содержащими научнопопулярные и специализированные материалы, посвященные различным аспектам учебной дисциплины.

При самостоятельном изучении тем следуйте рекомендациям:

- чтение или просмотр материала необходимо осуществлять медленно, выделяя основные идеи; на основании изученного составить тезисы. Освоив материал, попытаться соотнести теорию с примерами из практики;

- если в тексте встречаются термины, следует выяснить их значение для понимания дальнейшего материала;

- необходимо осмысливать прочитанное и изученное, отвечать на предложенные вопросы.

Студенты могут получать индивидуальные консультации с использованием средств телекоммуникации.

По дисциплине могут проводиться дополнительные занятия в форме вебинаров. Расписание вебинаров публикуется в кабинете студента на сайте Университета. Запись вебинара публикуется в электронном курсе по дисциплине.

#### **14.2. Требования к оценочным материалам для лиц с ограниченными возможностями здоровья и инвалидов**

Для лиц с ограниченными возможностями здоровья и инвалидов предусмотрены дополнительные оценочные материалы, перечень которых указан в таблице 14.

Таблица 14 – Дополнительные материалы оценивания для лиц с ограниченными возможностями здоровья и инвалидов

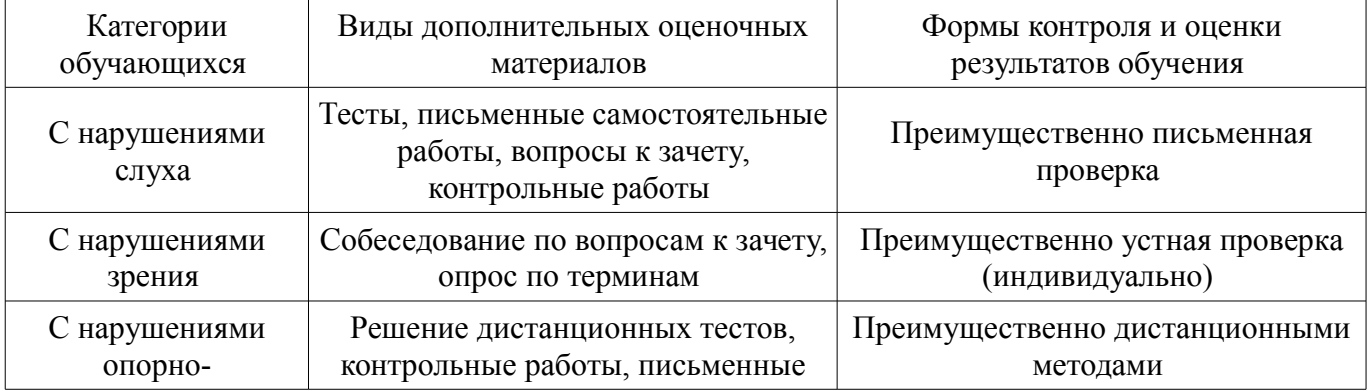

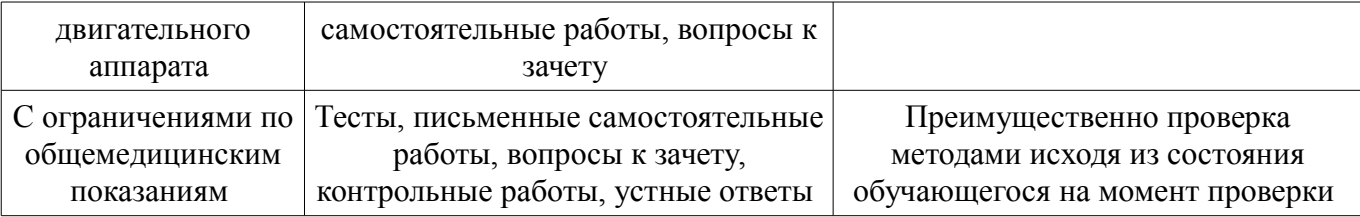

#### **14.3. Методические рекомендации по оценочным материалам для лиц с ограниченными возможностями здоровья и инвалидов**

Для лиц с ограниченными возможностями здоровья и инвалидов предусматривается доступная форма предоставления заданий оценочных средств, а именно:

- в печатной форме;
- в печатной форме с увеличенным шрифтом;
- в форме электронного документа;
- методом чтения ассистентом задания вслух;
- предоставление задания с использованием сурдоперевода.

Лицам с ограниченными возможностями здоровья и инвалидам увеличивается время на подготовку ответов на контрольные вопросы. Для таких обучающихся предусматривается доступная форма предоставления ответов на задания, а именно:

- письменно на бумаге;
- набор ответов на компьютере;
- набор ответов с использованием услуг ассистента;
- представление ответов устно.

Процедура оценивания результатов обучения лиц с ограниченными возможностями здоровья и инвалидов по дисциплине предусматривает предоставление информации в формах, адаптированных к ограничениям их здоровья и восприятия информации:

## **Для лиц с нарушениями зрения:**

- в форме электронного документа;
- в печатной форме увеличенным шрифтом.

## **Для лиц с нарушениями слуха:**

- в форме электронного документа;
- в печатной форме.

## **Для лиц с нарушениями опорно-двигательного аппарата:**

- в форме электронного документа;
- в печатной форме.

При необходимости для лиц с ограниченными возможностями здоровья и инвалидов процедура оценивания результатов обучения может проводиться в несколько этапов.